# **Velkommen til gruppetime i IN2000!**

Gruppe 1 med Ida, Jamila & Jørgen (fra neste uke)

#### **Agenda**

- Bli kjent med oss
- La oss bli kjent med dere!
- Kursets gang
- Hva lagde vi?
- How to IN2000?
- La oss komme i gang (it-hjelp for android studio)
- Kodeeksempler i Android Studio

#### **La oss bli kjent med dere!**

- Studieprogram
- Har du tidligere vært med/utviklet en app?

- Android eller IOS?
- Kotlin eller Java?
- Nettside eller App?
- Kaffe eller energidrikke?

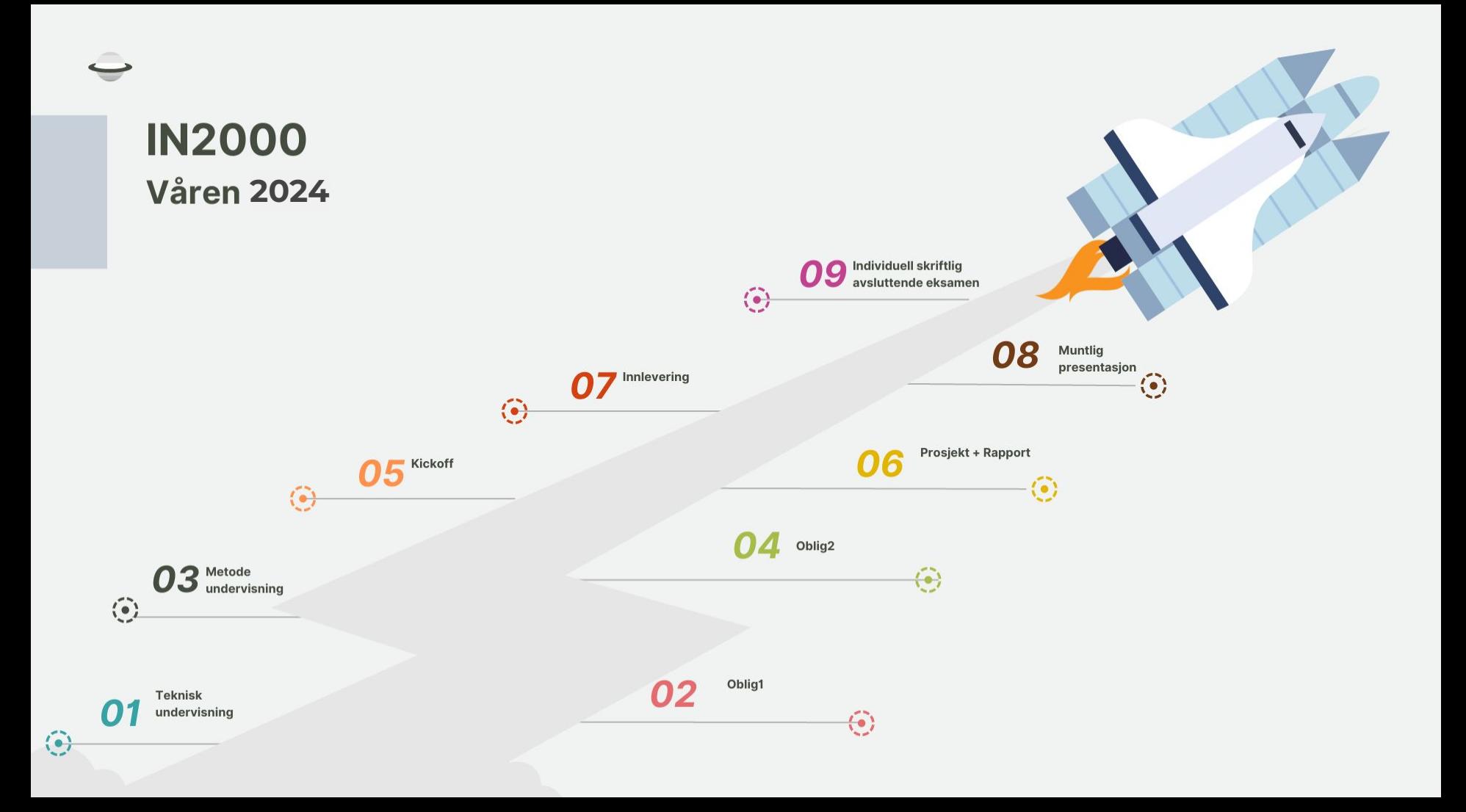

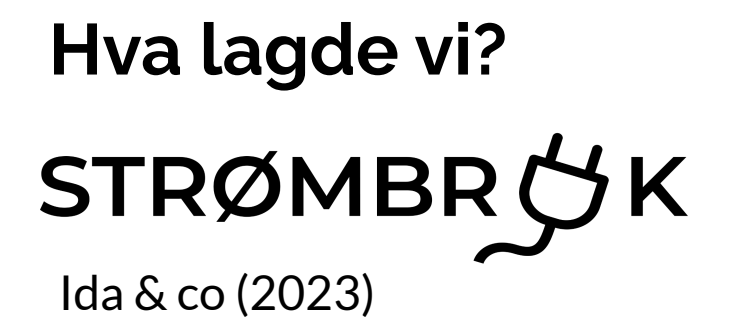

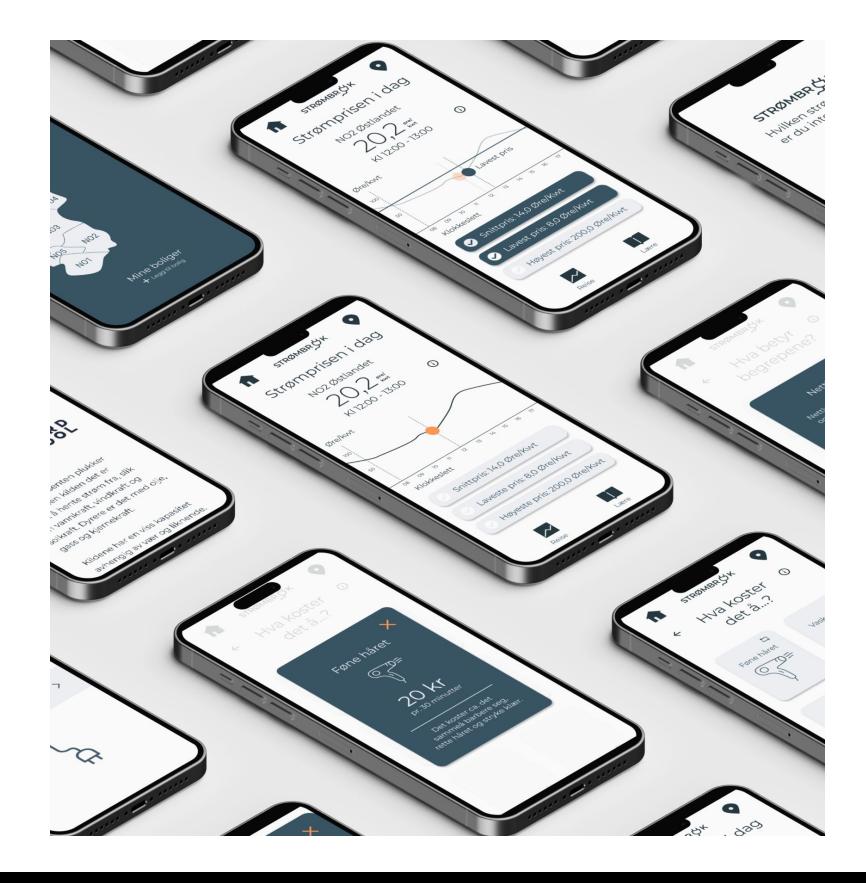

# **Sunny Rides**

*En navigasjonsapp for mennesker i Oslo som bruker sykkel som fremkomstmiddel*

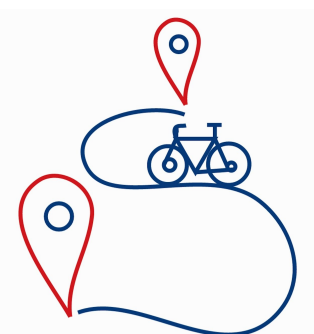

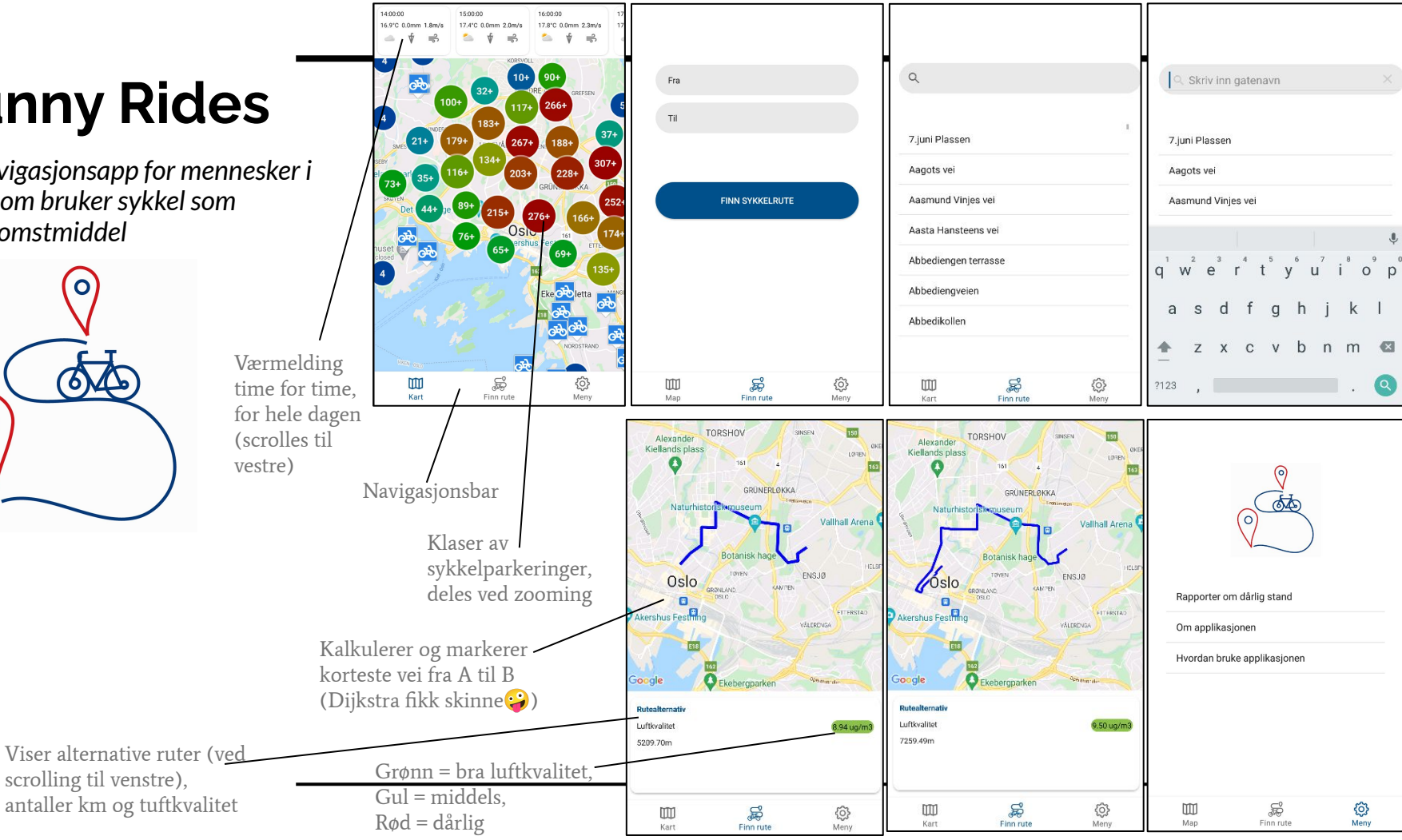

#### **How to IN2000 - The Basics**

- Prosjektfag som gir 20stp
- Utvikle app + rapport
- Nye evalueringskrav i år!
	- (du kan ikke lene deg på hva andre forteller fra i fjor)
- Team er greia.
- Du lærer masse om deg selv og teamarbeid
- Metode + prosess
	- IN1030 er plutselig veldig relevant
- Kanskje det viktigste (og morsomste) emnet ila bacheloren

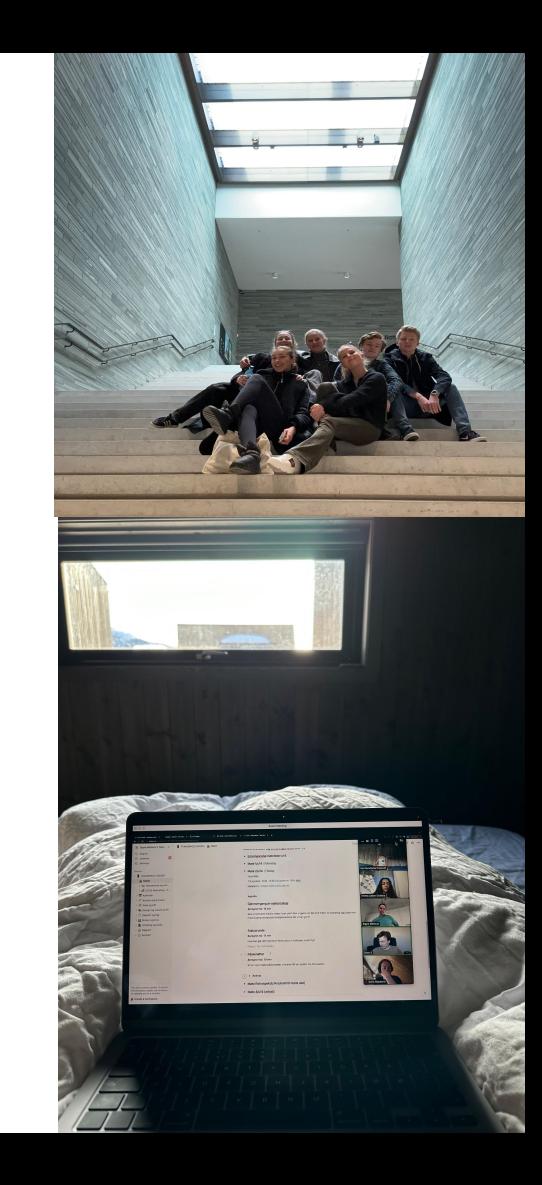

#### **How to IN2000 - Team**

- Kom i gang tidlig!
- Praktiske verktøy
	- lag en teamavtale i starten
	- kommunikasjonskanal hvor info ikke forsvinner (slack/discord)
	- kanban board slik at alle vet hva alle gjør til enhver tid (notion)
	- skriv referat fra møter så viktige ting/diskusjoner ikke glemmes (bl.a. til refleksjoner i rapporten)
- Bli godt kjent med gruppen, finn på noe sosialt (god stemning = godt samarbeid)!
- Teamarbeidet betyr kompromisser, og er avhengig av at arbeidet gjøres ferdig til avtalt tid
- Gode rutiner sett opp plan for møter (f.eks. stand-ups, gjennomganger, arbeidsmøter, veiledermøter, osv.)
- IKKE utsett rapporten

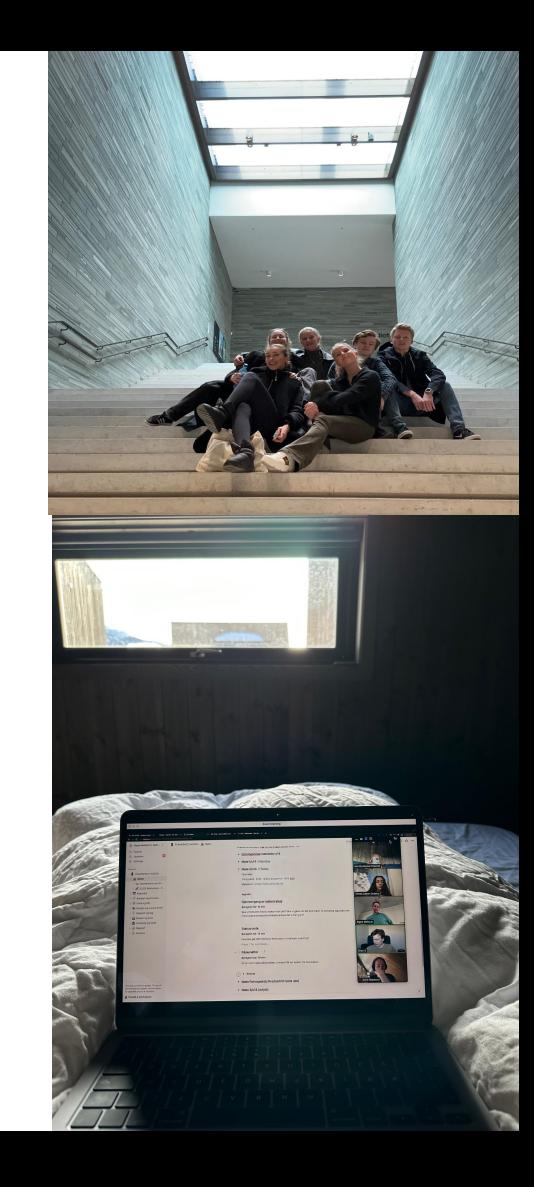

# **How to IN2000 - Teknisk**

- Prioriter MVP!!! (som maks skal ta 2-3 uker)
- IKKE utsett rapporten
- Designprosessen bør alltid ligge et steg foran utviklingen
- Unik mulighet til å lære av hverandre vær åpen for å prøve nye roller
- Legg tid og krefter i at noe fungerer skikkelig bra fremfor å ha masse unødvendig funksjonalitet
- Les masse dokumentasjon!
- Arkitektur arkitektur arkitektur!
- Bli komfortabel i Figma (i hvert fall som designer)

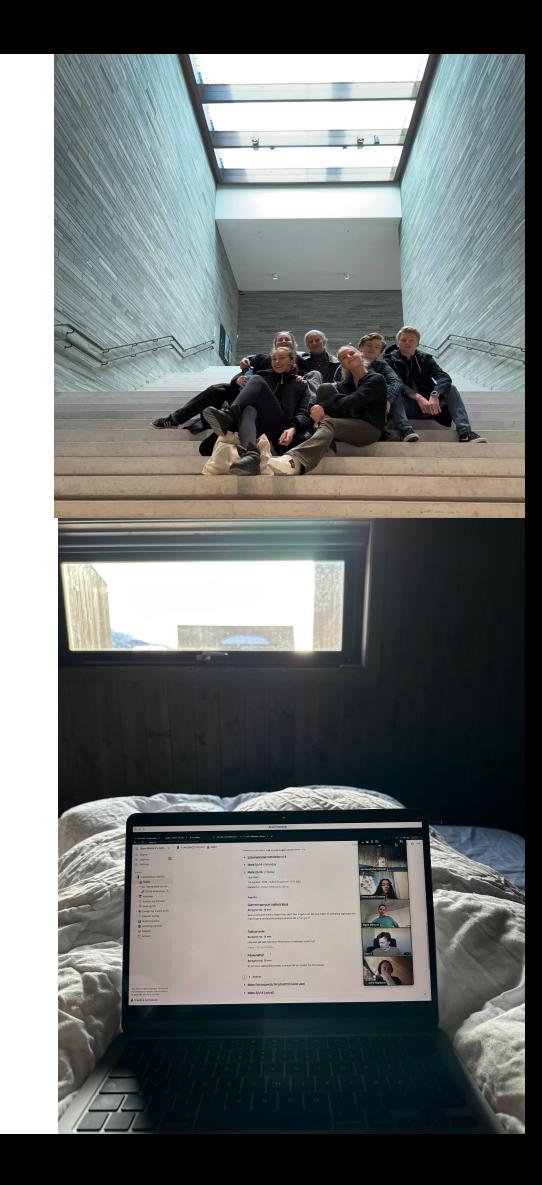

# **La oss komme i gang! (it-hjelp for Andriod Studio)**

- 1. Last ned Android Studio (pass på at du laster ned riktig versjon for DIN pc (særlig mac m. Intel vs. Apple Silicon)
- 2. Velg Empty Compose Activity som nytt prosjekt
	- a. Navngi den hva dere vil, det blir prosjektnavn
	- b. Du kan velge lokasjon, men default vil alle prosjektene lagres sammen
	- c. Minimum SDK: 24. Nougat
	- d. Finish (smør deg med tålmodighet, Gradle is building)

# **Emulator**

- Anbefalt: Resizable, *API level 33*
- Appen vil kjøres på det minimum api-nivået du velger og oppover
- Dersom vi velger et høyt API-nivå, vil vi ikke kunne nå så mange brukere (API-level 23, vil kjøres på android-versjonen 6.0 og nyere)
- Men på en positiv side, kan du benytte funksjonalitet som ikke fantes i android tidligere
- Lavt API-level kan også være dårligere mtp. sikkerhet, fordi bla. fingerprint authentication kom først med 6.0, og nye algoritmer for kryptografi kom først i 8.1.

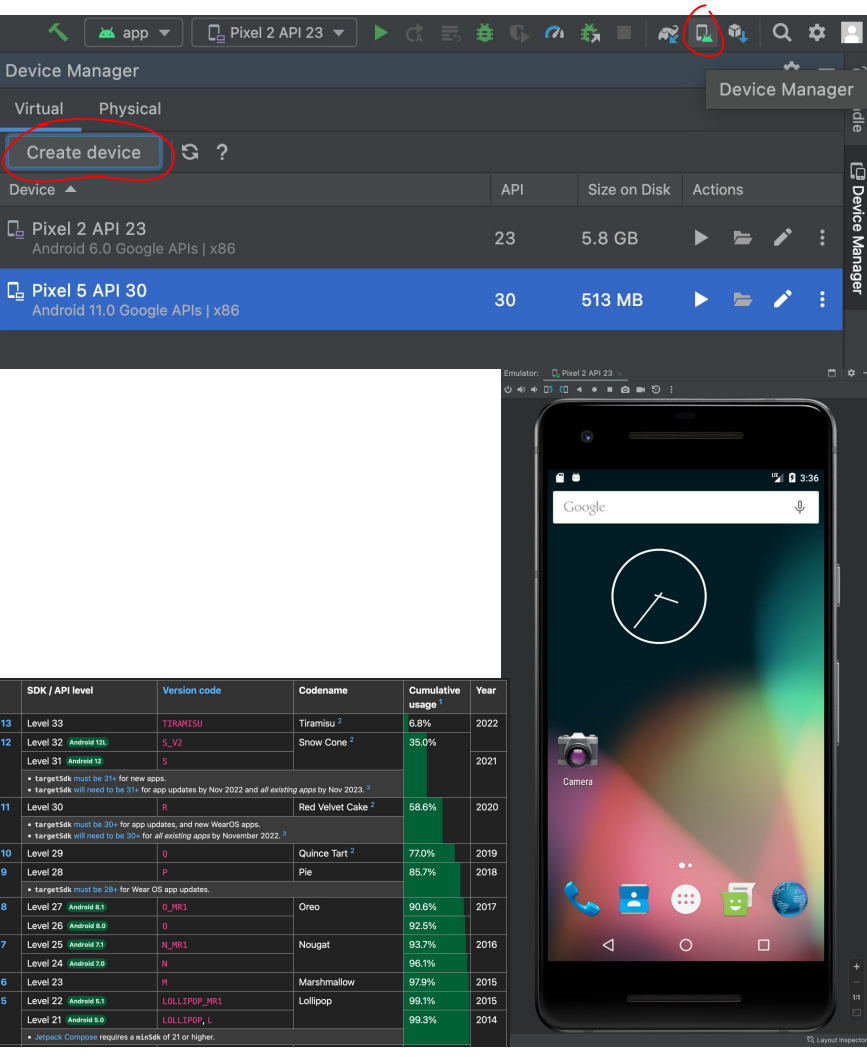

# **Fått installert alt riktig?**

**[Create your first Android app](https://developer.android.com/codelabs/basic-android-kotlin-compose-first-app#1)**

[Ukesoppgaver uke 1](https://www.uio.no/studier/emner/matnat/ifi/IN2000/v24/ukesoppgaver/)

- 1. Google Android Studio
- 2. Bla ned til "Getting started"
- 3. Trykk på "Build your first app"

Lykke til:)

(Presentasjonen ligger ute på timeplanen vår)